## Package 'SMVar'

April 12, 2022

<span id="page-0-0"></span>Type Package Title Structural Model for Variances Version 1.3.4 Date 2022-04-12 Author Guillemette Marot [aut, cre] Maintainer Samuel Blanck <samuel.blanck@univ-lille.fr> **Depends**  $R (= 2.6.0)$ Description Implementation of the structural model for variances in order to detect differentially expressed genes from gene expression data. License GPL NeedsCompilation no Repository CRAN Date/Publication 2022-04-12 16:12:36 UTC

### R topics documented:

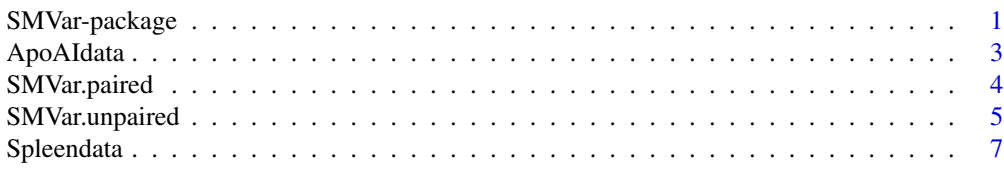

#### **Index** [8](#page-7-0) **8**

SMVar-package *Structural Model for Variances*

#### Description

Package containing moderated t-tests to detect differentially expressed genes for paired and unpaired data

2 SMVar-package

Details

#### <span id="page-2-0"></span>ApoAIdata 3

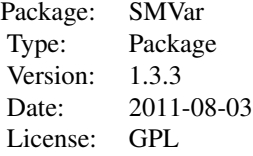

SMVar.unpaired and SMVar.paired are the most important functions.

#### Author(s)

Guillemette Marot <guillemette.marot@inria.fr>

#### References

F. Jaffrezic, Marot, G., Degrelle, S., Hue, I. and Foulley, J. L. (2007) A structural mixed model for variances in differential gene expression studies. Genetical Research (89) 19:25

#### Examples

```
library(SMVar)
data(ApoAIdata)
attach(ApoAIdata)
SMVar.unpaired(ApoAIGeneId,list(ApoAICond1,ApoAICond2))
```
ApoAIdata *ApoAIdata*

#### Description

Example dataset for unpaired data

#### Usage

data(ApoAIdata)

#### Format

ApoAIdata is a list with 3 elements

ApoAIGeneId vector of fictive gene names)

ApoAICond1 matrix with 6226 rows and 8 columns with normalized normal mice measurements ApoAICond2 matrix with 6226 rows and 8 columns with normalized KO mice measurements

#### Source

Similar to the example dataset used in the package Varmixt

#### <span id="page-3-0"></span>References

M.J. Callow, S. Dudoit, E.L. Gong, T.P. Speed, and E.M. Rubin. Microarray expression profiling identifies genes with altered expression in hdl-deficien mice. Genome Res., 10(12) : 2022-9, 2000

#### Examples

data(ApoAIdata) attach(ApoAIdata)

SMVar.paired *Structural model for variances with paired data*

#### Description

Function to detect differentially expressed genes when data are paired

#### Usage

```
SMVar.paired(geneNumbers, logratio, fileexport = NULL,
           minrep = 2, method = "BH", threshold = 0.05)
```
#### Arguments

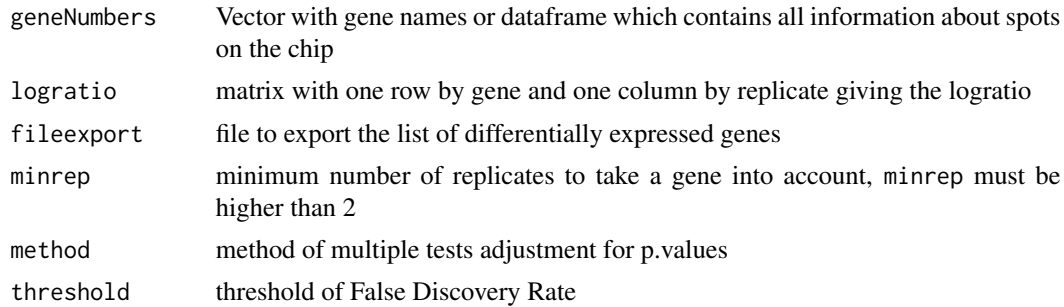

#### Details

This function implements the structural model for variances described in (Jaffrezic et al., 2007). Data must be normalized before calling the function. Matrix geneNumbers must have one of the following formats: "matrix","data.frame","vector","character","numeric","integer".

#### Value

Only the number of differentially expressed genes is printed. If asked, the file giving the list of differentially expressed genes is created

If the user creates an object when calling the function (for example "Stat=SMVar.paired(...)") then Stat contains the information for all genes, is sorted by ascending p-values and

Stat\$TestStat gives the test statistics as described in the paper

#### <span id="page-4-0"></span>SMVar.unpaired 5

Stat\$StudentPValue gives the raw p-values Stat\$DegOfFreedom gives the number of degrees of freedom for the Student distribution for the test statistics Stat\$LogRatio gives the logratios Stat\$AdjPValue gives the adjusted p-values

#### Note

If the first column of the file geneNumbers contains identical names for two different spots, these two spots are only counted once if they are both differentially expressed. By default, the correction for multiple testing is Benjamini Hochberg with a threshold of False Discovery Rate (FDR) of 5%. The FDR threshold can be changed, and it is also possible to choose the multiple test correction method ("holm", "hochberg", "hommel", "bonferroni", "BH", "BY", "fdr", "none"). To see the references for these methods, use the R-help ?p.adjust.

#### Author(s)

Guillemette Marot with contributions from Anne de la Foye

#### References

F. Jaffrezic, Marot, G., Degrelle, S., Hue, I. and Foulley, J. L. (2007) A structural mixed model for variances in differential gene expression studies. Genetical Research (89) 19:25

#### Examples

```
library(SMVar)
data(Spleendata)
attach(Spleendata)
SMVar.paired(SpleenGeneId,SpleenLogRatio)
```
SMVar.unpaired *Structural model for variances with unpaired data*

#### Description

Function to detect differentially expressed genes when data are unpaired

#### Usage

```
SMVar.unpaired(geneNumbers, listcond, fileexport = NULL,
              minrep = 2, method = "BH", threshold = 0.05)
```
#### Arguments

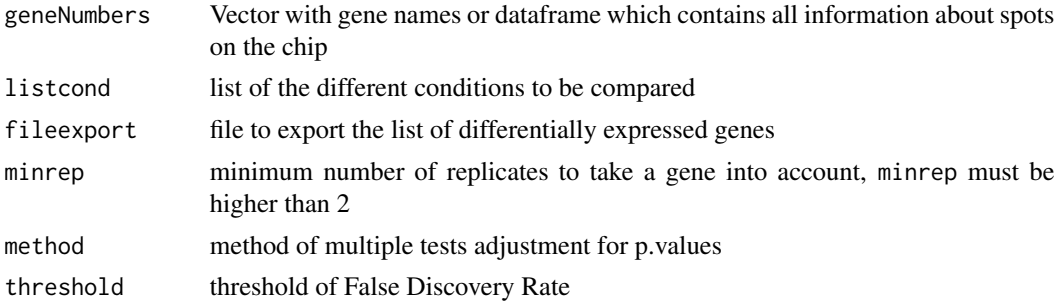

#### Details

This function implements the structural model for variances described in (Jaffrezic et al., 2007). Data must be normalized before calling the function. Matrix geneNumbers must have one of the following formats: "matrix","data.frame","vector","character","numeric","integer".

#### Value

Only the number of differentially expressed genes is printed. If asked, the file giving the list of differentially expressed genes is created.

If the user creates an object when calling the function (for example "Stat=SMVar.paired(...)") then Stat contains the information for all genes, is sorted by ascending p-values and

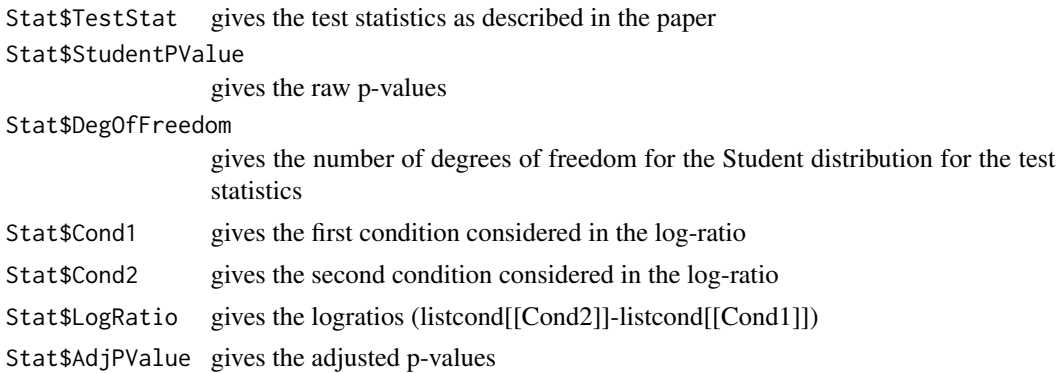

#### Note

If the first column of the file geneNumbers contains identical names for two different spots, these two spots are only counted once if they are both differentially expressed. By default, the correction for multiple testing is Benjamini Hochberg with a threshold of False Discovery Rate (FDR) of 5%. The FDR threshold can be changed, and it is also possible to choose the multiple test correction method ("holm", "hochberg", "hommel", "bonferroni", "BH", "BY", "fdr", "none"). To see the references for these methods, use the R-help ?p.adjust.

#### Author(s)

Guillemette Marot with contributions from Anne de la Foye

#### <span id="page-6-0"></span>Spleendata 7

#### References

F. Jaffrezic, Marot, G., Degrelle, S., Hue, I. and Foulley, J. L. (2007) A structural mixed model for variances in differential gene expression studies. Genetical Research (89) 19:25

#### Examples

```
library(SMVar)
data(ApoAIdata)
attach(ApoAIdata)
SMVar.unpaired(ApoAIGeneId,list(ApoAICond1,ApoAICond2))
```
Spleendata *Spleendata*

#### Description

Example dataset for paired data

#### Usage

data(Spleendata)

#### Format

Spleendata is a list with 2 elements

SpleenGeneId Gene names)

SpleenLogRatio Matrix with 4360 rows and 6 columns with normalized log-ratio

#### Source

Similar to the example dataset used in the package Varmixt

#### References

P. Delmar, Robin, S., Tronik-Le Roux S. and Daudin J.-J. (2005) Mixture model on the variance for the differential analysis of gene expression data, JRSS series C, 54(1), 31:50

#### Examples

```
data(Spleendata)
attach(Spleendata)
```
# <span id="page-7-0"></span>Index

∗ datasets ApoAIdata, [3](#page-2-0) Spleendata, [7](#page-6-0) ∗ methods SMVar.paired, [4](#page-3-0) SMVar.unpaired, [5](#page-4-0) ∗ models SMVar.paired, [4](#page-3-0) SMVar.unpaired, [5](#page-4-0) ∗ package SMVar-package, [1](#page-0-0) ApoAIdata, [3](#page-2-0) SMVar *(*SMVar-package*)*, [1](#page-0-0)

SMVar-package, [1](#page-0-0) SMVar.paired, [4](#page-3-0) SMVar.unpaired, [5](#page-4-0) Spleendata, [7](#page-6-0)